# UliCMS

**Entwickler Handbuch**

# <span id="page-1-0"></span>INHALTSVERZEICHNIS

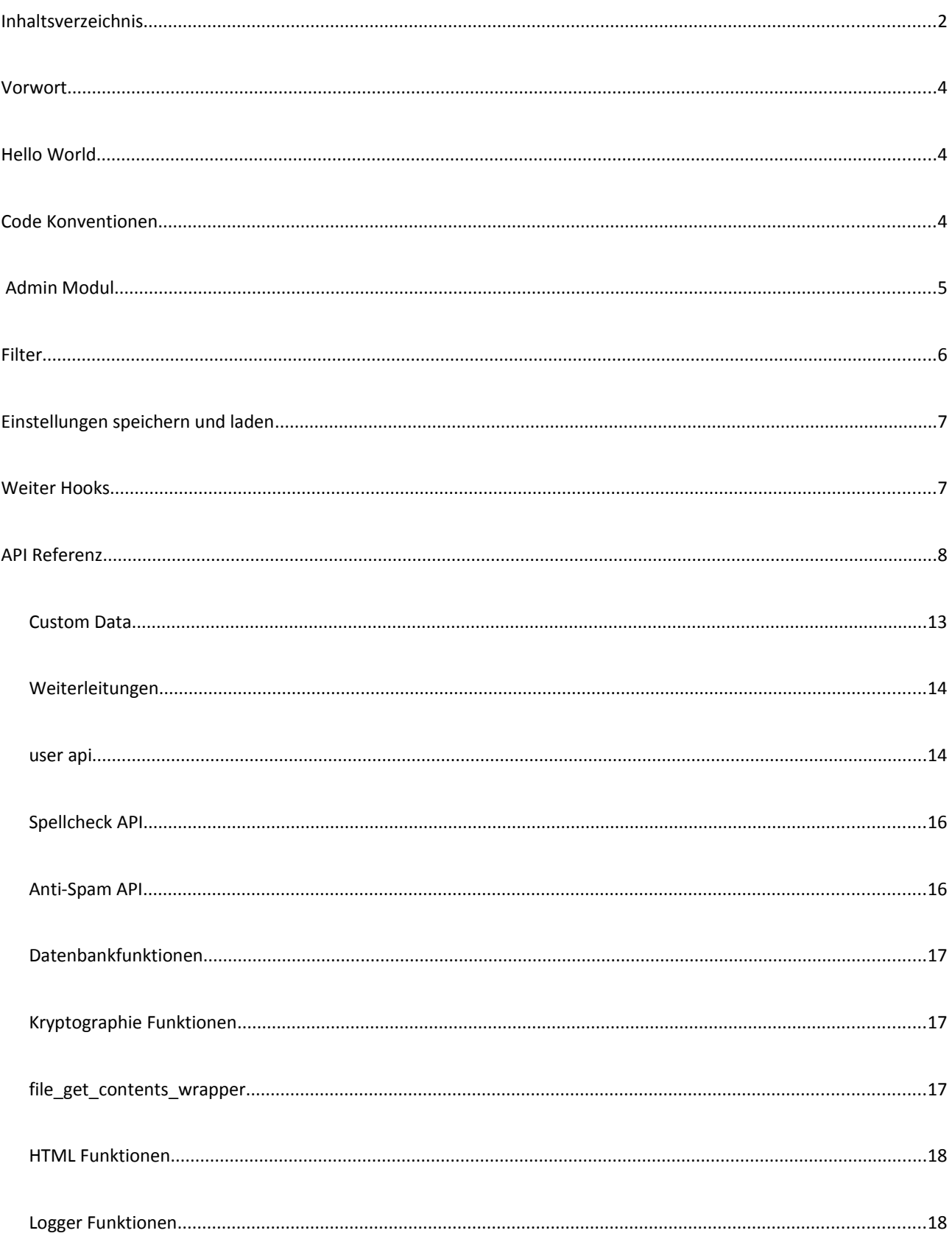

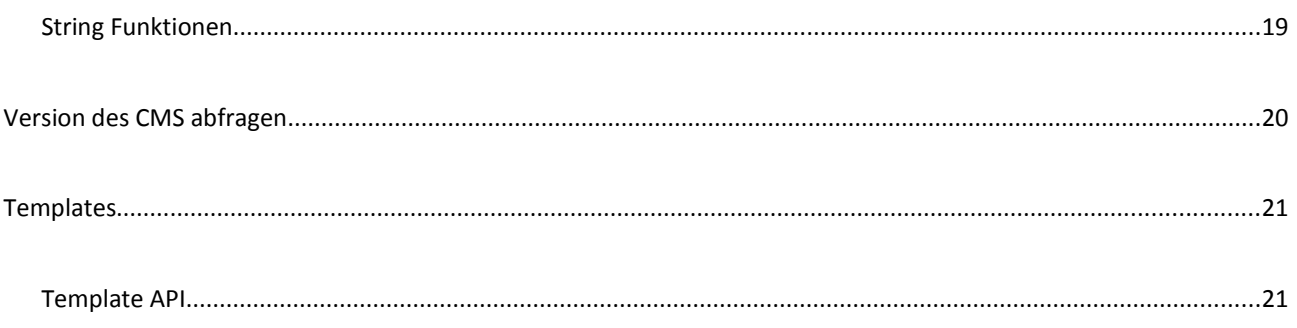

```
VORWORT
```
Mit UliCMS lassen sich auch in kurzer Zeit funktionale Erweiterungen und Themes entwickeln. Dieses Handbuch soll in die Programmierung in UliCMS einführen.

Es wird vorrausgesetzt, dass Sie bereits Kenntnisse in PHP und HTML haben.

# <span id="page-3-1"></span>**HELLO WORLD**

Legen Sie unter **modules/** einen Ordner an, der den Namen Ihres Moduls hat. Es dürfen alle Zeichen vorkommen, die auch in PHP-Funktionsnamen vorkommen dürfen.

Damit ein UliCMS Modul vom System erkannt wird, muss im Modulordner die Datei name\_des\_moduls\_main vorhanden sein.

In der Datei muss die name\_des\_moduls\_render-Methode vorhanden sein. Diese muss den HTML-Code als String zurückgeben, der ausgegeben werden soll, wenn man das Modul über den Code zum Einbetten in eine Seite einbindet.

Diese Funktion muss auch vorhanden sein, wenn das Modul keine **Frontend-Ausgabe** hat.

```
<?php 
function hello world render(){
   return "<p>Hallo Welt</p>";
}
?>
```
# <span id="page-3-0"></span>**CODE KONVENTIONEN**

Statt **mysql\_query** verwenden Sie bitte bei der Entwicklung die Funktion **db\_query**.

Dabei handelt es sich um eine Wrapper-Funktion, die es ermöglicht, für das Debugging alle Datenbankabfragen zu loggen. Fügen Sie folgende Zeile in **die cms-config.php** ein, um den SQL-Logger zu aktivieren:

```
var $query_logging = true;
```
Die SQL-Logdateien werden unter [DOCUMENT\_ROOT]/content/log/db abgelegt und nach dem heutigen Datum benannt.

<span id="page-4-0"></span>Module können den Administrationsbereich des CMS mit Funktionen wie z.B. Einstellungsmöglichkeiten erweitern.

Legen Sie dazu bitte die Datei **name\_meines\_moduls\_admin.php** an.

```
<?php 
// Name des Moduls als Überschrift
define("MODULE_ADMIN_HEADLINE", "Name meines Moduls");
// Für die Möglichkeit die Rechte für den Zugriff auf dieses Modul per Konfigurations-
variable zu setzen
$required_permission = getconfig("name_meines_moduls_required_permission");
// Wenn keine eigenen Berechtigungseinstellungen gesezt sind, soll dieses Modul für Re-
dakteure und Admins
// zugreifbar sein. Siehe Administrator Handbuch Abschnitt Benutzerrollen.
if($required permission === false){
    $required_permission = 40;
}
// Damit setzen wir die Berechtigung für dieses Modul.
define(MODULE_ADMIN_REQUIRED_PERMISSION, $required_permission);
// Diese Methode gibt die Administrationsoberfläche des Moduls aus, sofern der Nutzer 
die nötige Berechtigung hat, ansonsten kommt eine Fehlermeldung wie "Zugriff verwei-
gert".
function name_meines_moduls_admin(){
?>
   <p>Und schon haben wir unser erstes Admin Modul. Hier könnten Sie z.B. ein Formular 
mit den Einstellungen des Moduls einfügen.</p>
<?php
}
?>
```
# <span id="page-5-0"></span>**FILTER**

Mit Hilfe von **Filtern** ist es möglich, mit einem ein Modul den Content einer Seite, den Seitentitel und die Metadaten zu überschreiben.

Es gibt folgende Filter:

- name\_des\_modules\_title\_filter
- name des moduls meta description filter
- name\_des\_moduls\_meta\_keywords\_filter
- name\_des\_moduls\_content\_filter

Legen Sie eine PHP-Datei mit dem Namen eines Filters and und fügen Sie eine Funktion ein, die genauso wie der Filter heißt:

<?php

```
function mein_modul_title_filter($txt){
```
return \$txt;

}

?>

Der erste Parameter (hier **\$txt** genannt) enthält den zu filternden Text (im Beispiel den Seitentitel).

Die Funktion muss als Rückgabewert den gefilterten Text zurückgeben. Man kann z.B. **Platzhalter im Titel ersetzen** oder den Titel sogar ganz überschreiben. Filter werden z.B. vom Modul **blog\_seo** genutzt.

# <span id="page-6-1"></span>**EINSTELLUNGEN SPEICHERN UND LADEN**

Es gibt drei verschiedene Methoden in UliCMS um Konfigurationsvariablen zu modifizieren:

setconfig("name\_der\_einstellung", "wert"); // Setzt name\_der\_einstellung auf wert.

**getconfig("name\_der\_einstellung"); //** gibt entweder den Wert von name\_der\_einstellung aus oder false

deleteconfig("name\_der\_einstellung"); // löscht "name\_der\_einstellung"

Die Werte werden in der Datenbanktabelle **ulicms\_settings** als mediumtext gespeichert. Der Name einer Konfigurationseinstellung darf maximal 255 Zeichen lang sein.

# <span id="page-6-0"></span>**WEITER HOOKS**

#### **mein\_modul\_head**

Dieses Template wird beim Aufruf von base\_metas() ausgeführt. Es dient dazu Dinge im <head> einer Seite einzufügen.

#### **mein\_modul\_before\_content**

Wird ausgeführt vor der Ausgabe von content().

#### **mein\_modul\_after\_content**

Nach der Ausgabe des Contents. Kann z. B. dafür genutzt werden, eine Bewertungsfunktion oder zum Inhalt des Artikels relevante Dinge auszugeben.

#### **mein\_modul\_cron**

Cron-Hook. Dient dafür, um Vorgänge auszuführen, die beim Aufruf jeder Seite ausgeführt werden sollen. Diese Hook wird aufgerufen, nach dem der letzte HTML-Code ausgegeben wurde.

# <span id="page-7-0"></span>**API REFERENZ**

#### **is\_admin\_dir()**

Befinden wir uns gerade im Admin-Ordner?

**Returns:** Boolean

#### **checkForUpdates()**

Prüft ob neue Updates da sind. Gibt entweder einen String mit einem Infotext über die neue Version aus oder false zurück.

**Returns:** String oder Boolean

#### **isModuleInstalled(\$module)**

Ist das Modul mit dem Namen \$module installiert?

**Returns:** Boolean

**getModuleAdminSelfPath()**

gibt den Wert von \$\_SERVER["REQUEST\_URI"] mit entfernten Anführungszeichen zurück

**Returns:** String

# **buildCacheFilePath(\$request\_uri)**

Setzt den Pfad zu der Cache-Datei für §request\_uri zusammen

**Returns:** String

# **SureRemoveDir(\$dir, \$DeleteMe)**

Leert den Inhalt des Ordners \$dir rekursiv \$DeleteMe ist eine Boolean. Wenn §DeleteMe true ist, wird das geleerte Verzeichnis anschließend selbst gelöscht.

**Returns:** Void

#### **buildSeoUrl(\$page)**

Setzt den relative Pfad zu \$page zusammen. Wenn \$page nicht gesetzt ist, wird der Pfad zum Sytemnamen der aktuellen Seite zurückgegeben

**Returns:** String

**clearCache Leert den** Cache.

#### **Returns :** void

#### **getModulePath(\$module)**

Gibt den Relativen Pfad zum Modulordner vom Modul \$module aus. \$module ist ein String.

#### **Returns:** String

#### **getModuleAdminFilePath (\$module)**

Gibt den Pfad zur Admin PHP-Datei vom Modul \$module zurück.

**Returns:** String

#### **getModuleMainFilePath (\$module)**

Gibt den Pfad zur main-Datei des Moduls \$module zurück.

**Returns:** String

### **getModuleUninstallScriptPath(\$module)**

Gibt den Pfad zum uninstall-Script des Moduls \$module zurück. Das Uninstall-Script wird bei der Deinstallation eines Moduls vor dem entfernen des Modulordners aufgerufen.

**Returns:** String

## **getAllModules()**

Gibt eine Liste aller installierten Module zurück

**Returns:** Array of String

## **replaceShortcodesWithModules(\$string)**

Führt die Module die im String \$string per Platzhalter eingebunden sind aus und ersetzt diese mit der Rückgabe der \_render() Methode.

**Returns:** String

# **getPageIDBySystemname(\$systemname)**

Gibt die ID eines content-Datensatzes anhand vom Systemnamen

**Returns:** Integer oder Null

# **getPageSystemnameByID(\$id)**

Gibt den Systemnamen einer Seite anhand deren ID zurück, ansonsten "-"

#### **Returns:** String

#### **getAllSystemNames()**

Gibt eine sortierte Liste der Systemnamen aller Seiten zurück

**Returns:** Array of String

## **getAllLanguages()**

Gibt ein Array der Sprachcodes aller Sprachen zurück.

**Returns:** Array of String

## **file\_extension(\$filename)**

Gibt die Endung der Datei \$filename zurück

**Returns:** String

**containsModule(\$page, \$module = false)**

Prüft ob \$module in der Seite mit dem Systemnamen \$page vorhanden ist.

Wenn \$module fehlt wird die aktuelle Seite geprüft.

**Returns:** boolean

## **uninstall\_module(\$name)**

Ruft das Uninstall-Script vom Modul \$name auf.

**Returns:** void

**is\_logged\_in()**

Prüfen, ob der Nutzer eingeloggt ist.

**Returns:** Boolean

**Alias:** logged\_in()

## **has\_permissions(\$mod)**

Prüft ob die Berechtigung des aktuellen Nutzers >= \$mod ist. Informationen über das Rechtesystem in UliCMS finden Sie im Administrator Handbuch

**Returns:** Boolean

# **tbname(\$name)**

Setzt den Datenbank Prefix vor \$name. Der Datenbank Prefix wird bei der Installation des CMS festgelgt und in der cms-config gespeichert.

**Returns:** String

## **cms\_version()**

Gibt die Versionbezeichnung des CMS zurück (z.B. "2014R6")

Hinweis: Für Prüfung der Version verwenden Sie bitte nicht diese Art der Versionsnummer sondern die internalVersion in der ulicms\_version-Klasse

#### **Returns:** String

#### **getOnlineUsers()**

**Alle User die gerade online sind.**

**Returns:** Array of String

#### **is\_admin()**

Ist der angemeldete Nutzer Admin?

**Returns:** Boolean

# <span id="page-12-0"></span>CUSTOM DATA

Bei Custom Data handelt es sich um zusätzliche Datenfelder, die pro Seite im JSON-Format festgelegt werden und im Template oder in Modulen verwendet werden können.

## **get\_custom\_data(\$page = null)**

Gibt die Custom Werte der Seite \$page in Form eines assoziativen Array heraus. \$page ist der Systemname der Seite. Wenn \$page null ist, werden die Daten von der aktuellen Seite zurückgegeben. Wenn die Daten nicht abgerufen werden konnten, wird entweder null oder ein leeres Array zurückgegeben

#### **Returns:** Array oder Null

#### **set\_custom\_data(\$var, \$value, \$page = null)**

Setzt einen Custom Data Wert der Seite \$page. \$page ist der Systemname der Seite. Wenn \$page null ist, werden die Daten der aktuellen Seite geändert

#### **Returns:** Boolean

#### **delete\_custom\_data(\$var = null, \$page = null)**

Löscht den Wert \$var von der Seite \$page. \$page ist der Systemname der Seite. Wenn \$page null ist, wir die aktuelle Seite genommen. Wenn \$var null ist, werden alle Werte gelöscht

**Returns:** Boolean

# <span id="page-13-1"></span>**WEITERLEITUNGEN**

#### **ulicms\_redirect(\$url = "http://www.ulicms.de", \$status = 302)**

Leitet mit Status-Code \$status auf die URL \$url um. Möglicher Wert für \$status ist z.B. 301 oder 302.

**Returns:** Void

#### getStatusCodeByNumber(\$number)

Gibt den Status Text von HTTP-Status \$number aus. z.B. "Not Found" "Forbidden" oder "OK"

**Returns:** String

# <span id="page-13-0"></span>USER API

Die Funktionen zur Userverwaltung befinden sich in der Datei users\_api.php. Diese muss includet werden, bevor sie genutzt werden können

#### **getUsers()**

Gibt eine Liste aller Usernamen zurück. Alphabetisch sortiert.

**Returns:** Array of String

#### **changePassword(\$password, \$id)**

Setzt das Passwort vom Nutzer mit der ID \$id auf \$password. Gibt True zurück wenn es geklappt hat, ansonsten false.

#### **Returns:** Boolean

## **getCurrentURL()**

Gibt die vollständige URL zur aktuellen Seite inklusive Protokoll, Port [falls nicht 80] und GET-Parameter aus, so wie Sie in der Adresszeile des Browser steht

**Returns:** String

## **getUserByName(\$name)**

Gibt die Datenbankzeile des Users mit dem Namen \$name als assoziatives Array oder false zurück.

**Returns:** Array oder False

## **getUserById(\$id)**

Gibt die Datenbankzeile des Users mit der User ID \$id als assoziatives Array oder false zurück.

**Returns:** Array oder False

#### **adduser(\$username, \$lastname, \$firstname, \$email, \$password, \$group)**

Legt einen neuen User an. **Achtung:** Diese Funktion prüft nicht, ob der User \$username schon existiert. Bitte vorher prüfen.

**Returns:** void

#### **register\_session(\$user, \$redirect = true)**

Registriert die Sitzung eines Nutzers.

\$user muss der Rückgabe von **getUserByName** oder **getUserById** entsprechen

Wenn \$redirect = true ist, erfolgt eine automatische Weiterleitung.

Wenn \$\_GET["go"] gesetzt ist, wird zu der URL \$\_GET["go"] umgeleitet.]

**Returns:** Void

## **validate\_login(\$user, \$password)**

Prüft einen Login mit Usernamen und Password. Diese Funktion ist abwärtskompatibel zum Hashing das in früheren Versionen von UliCMS verwendet wurde.

# <span id="page-15-1"></span>SPELLCHECK API

Diese Funktionen befinden sich in der Datei spellcheck.php die erst includet werden muss.

#### **autocorrect\_common\_typos(\$text)**

Korrigiert häufige Rechtschreibfehler in der Deutschen Sprache. Die Funktion basiert auf folgenden Wikipedia-Artikel: [http://de.wikipedia.org/wiki/Liste\\_h%C3%A4ufiger\\_Rechtschreibfehler\\_im\\_Deutschen](http://de.wikipedia.org/wiki/Liste_h%C3%A4ufiger_Rechtschreibfehler_im_Deutschen)

**Returns:** String

# <span id="page-15-0"></span>ANTI-SPAM API

Anti-Spam Funktionen finden sich in der Datei **antispam-features.php**.

**isCountryBlocked()**

Prüft anhand der Endung von gethostbyaddr(\$ SERVER["REMOTE\_ADDR"])ob der Besucher aus einem Land in dem die Kommentarfunktion gesperrt ist kommt

**Returns:** Boolean

# <span id="page-16-2"></span>DATENBANKFUNKTIONEN

Datenbankfunktion befinden sich in der Datei **lib/db\_functions.php**.

#### **db\_query(\$sql\_string);**

Wrapper um mysql\_query(). Ermöglicht das mitloggen von Datenbankabfragen. Sollte statt mysql\_query verwendet werden.

**Returns:** MySQL Result

## <span id="page-16-1"></span>KRYPTOGRAPHIE FUNKTIONEN

Funktionen zur Verschlüsselung befinden sich **unter lib/encryption.php**

### **hash\_password(\$password)**

Setzt den Salt vor \$password um gibt einen SHA1-Hash zurück.

**Returns:** String

# <span id="page-16-0"></span>FILE GET CONTENTS WRAPPER

**lib/file\_get\_contents\_wrapper.php** enthält Funktionen zum Download von URLs in einen String.

#### **is\_url(\$url)**

Gibt zurück ob \$url eine URL ist.

**Returns:** Boolean

## **file\_get\_contents\_wrapper(\$url)**

Wenn allow\_url\_fopen aktiviert ist, wird \$url mit file\_get\_contents runtergeladen. Wenn nicht dann wird file\_get\_contents\_curl aufgerufen. Wenn CURL nicht installiert ist dann false.

**Returns:** String oder False

# **file\_get\_contents\_curl(\$url)**

Ähnlich wie file\_get\_contents lediglich das CURL statt fopen zum Download verwendet wird.

**Returns:** String oder False

# <span id="page-17-1"></span>HTML FUNKTIONEN

Diese Funktionen dienen der Verarbeitung von HTML-Codes.

#### **htmlRemoveTagByName(\$html, \$tag)**

entfernt aus dem HTML-Code \$html sämtliche Vorkommen von \$tag.

\$tag ist die Bezeichnung eines HTML-Tags ohne Klammern. (z.B. "script").

**Returns:** String

# <span id="page-17-0"></span>LOGGER FUNKTIONEN

Logger-Funktion werden für die Fehleranalyse benötigt.

**log\_db\_query(\$query)**

Schreibt die Datenbankabfrage \$query in content/log/db/YYYY-MM-DD.log.

Wird nur ausgefüllt, wenn **\$config->query\_logging** auf **true** ist.

**Returns:** Boolean

# <span id="page-18-0"></span>STRING FUNKTIONEN

getExcerpt(\$str, \$startPos=0, \$maxLength=100)

Gibt den Ausschnit von \$startPos bis maximal \$maxLength, Schneidet keine Wörter ab. Setzt ans ende des String drei Punkte.

**Returns:** String

**isEmpty(\$str)**

Wie empty(), nur das vorher noch trim() auf \$str angewendet wird.

**Returns:** Boolean

#### **decodeHTMLEntities(\$str)**

Dekodiert kodierte HTML Entities. Die Funktion ist UTF-8 kompatibel.

**Returns:** String

**keywordsFromString(\$str)**

Ermittelt die häufigsten Wörter in §str

Gibt ein sortiertes Assoziatives Aray zurück

**Returns:** Array

# <span id="page-19-0"></span>**VERSION DES CMS ABFRAGEN**

\$version = new ulicms\_version();

\$version->getVersion(); // 2014R6

\$version->getInternalVersion(); // Array(6, 2)

\$version->getDevelopmentVersion() // true oder false

# <span id="page-20-0"></span>**TEMPLATES**

Mit UliCMS können Sie recht schnell gut aussehende Templates erstellen.

Die grundlegende Templatestruktur.

**oben.php** – Header, Menüs

Content wird danach ausgegeben.

**unten.php** – Alles was nach den Menüs ausgegeben wird.

style.css – CSS-Codes

**maintenance.php** – Wartungsseite

**404.php** – Fehlerseite für 404 Not Found

**403.php –** Fehlerseite für 403 Forbidden

# <span id="page-20-1"></span>TEMPLATE API

**language\_selection()**

Gibt eine Sprachauswahl in Form einer HTML-Liste aus.

**CSS Klassen:** language\_selection

**Returns**: void

**random\_banner()**

Gibt einen zufällig ausgewählten Banner aus.

**Returns:** void

# **logo()**

Gibt das Logo aus, sofern es nicht deaktiviert ist.

**Returns:** void

**year()**

Gibt das aktuelle Jahr aus. **Z.B.** 2013

**Returns:** void

# **homepage\_owner()**

Gibt den Eigentümer der Website aus.

**Returns:** void

**homepage\_title()**

Gibt den Titel der Homepage aus.

**Returns:** void

**check\_status()**

Gibt den HTTP Status der aktuellen Seite als String zurück. Z.B. "404 Not Found"

**Returns:** void

## **meta\_keywords()**

Gibt den Meta-Keywords Tag aus.

**Returns:** void

# **meta\_description()**

Gibt den Meta-Description Tag aus.

**Returns:** void

# **title()**

Gibt den Titel der Seite aus.

**Returns:** void

# **Import(\$systemname)**

Gibt die Seite mit dem Systemnamen \$systemname aus.

**Returns:** void

# **apply\_filter(\$text, \$type)**

Wendet die Filter des Typs \$type aller Module auf \$text an.

**Returns:** String

# **motto()**

Moto der Homepage ausgeben.

**Returns:** Void

# **get\_requested\_pagename()**

Gibt den Systemnamen der aktuellen Seite zurück. Ansonsten den Systemnamen der Startseite.

**Returns:** String

# **is\_frontpage()**

Befinden wir uns gerade auf der Startseite?

**Returns:** Boolean

# **is\_200() is\_403() is\_404()**

Prüft auf spezifische http Status-Codes

**Returns:** Boolean

# **menu(\$name)**

Gibt das Menü \$name aus.

## **Mögliche Werte für \$name:**

left right top bottom hidden

\$name ist vom Typ String

**Returns:** Void

#### **base\_metas()**

Gibt die Meta-Tags aus. Führt außerdem die \_head Funktionen der Module aus. Diese Funktion muss in jedem Theme im <head> verwendet werden.

# **Konifigurationsvariablen:**

hide\_meta\_generator hide\_meta\_keywords hide\_meta\_description

**Returns:** Void

**autor()**

Den Autor dieser Seite ausgeben

**Returns:** Void

# **content()**

Gibt den Content der aktuellen Seite aus.

Muss nicht manuell aufgerufen werden, da es nach dem inkludieren von **oben.php** automatisch aufgerufen wird.

**Returns:** Void

**Stand 12.12.2014**